## МУНИЦИПАЛЬНОЕ БЮДЖЕТНОЕ ОБРАЗОВАТЕЛЬНОЕ УЧРЕЖДЕНИЕ «Жерновецкая средняя общеобразовательная школа» Золотухинского района Курской области

Принято на заседании методического (педагогического) совета Протокол № 4 от «\_1» \_июня\_\_2021\_г.

«УТВЕРЖДАЮ» директор МБОУ «Жерновецкая СОШ» Приказ № 105 от 4.06.2021

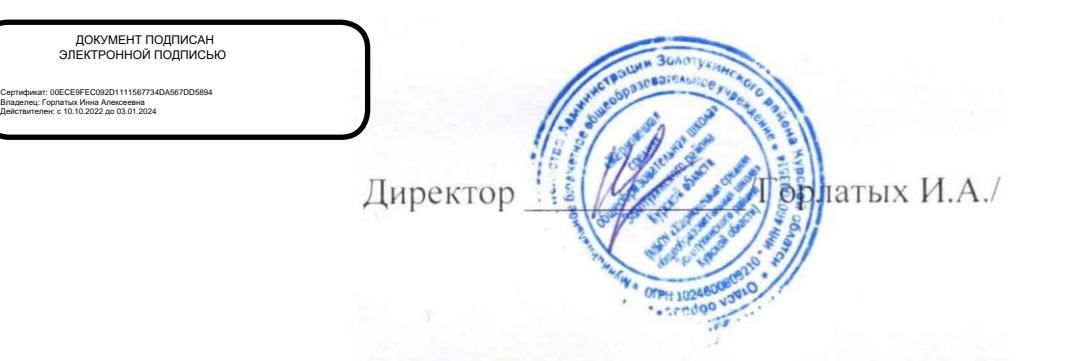

### **ДОПОЛНИТЕЛЬНАЯ ОБЩЕОБРАЗОВАТЕЛЬНАЯ**

## **ОБЩЕРАЗВИВАЮШАЯ ПРОГРАММА**

# 3D моделирование

Техническая направленность

Уровень программы *базовый* Срок реализации программы *1 год (72 часа)* Возрастная категория *от 14 до18 лет* Вид программы *авторская*

> Автор - составитель: Кондратова Анна Леонидовна педагоги дополнительного образования

д. Жерновец

2021год

# **Содержание**

Пояснительная записка

Формы проверки результатов освоения программы

Учебный план

Содержание программы

Учебно – тематический план

Список литературы

#### **Пояснительная записка**

Программа технической направленности «3D моделирование» составлена для организации дополнительной общеобразовательной общеразвивающей программы учащихся среднего звена основной школы и ориентирована на обучающихся, проявляющих интересы и склонности в области информатики, математики, физики, моделирования. Освоение данного направления позволяет решить проблемы, связанные с недостаточным уровнем развития абстрактного мышления, существенным преобладанием образно-визуального восприятия над другими способами получения информации.

Деятельность по моделированию способствует воспитанию активности школьников в познавательной деятельности, развитию высших психических функций (повышению внимания, развитию памяти и логического мышления), аккуратности, самостоятельности в учебном процессе.

Поддержка и развитие детского технического творчества соответствуют актуальным и перспективным потребностям личности и стратегическим национальным приоритетам Российской Федерации.

**Актуальность** данной программы состоит в том, что она направлена на овладение знаниями в области компьютерной трехмерной графики конструирования и технологий на основе методов активизации творческого воображения, и тем самым способствует развитию конструкторских, изобретательских, научно-технических компетентностей и нацеливает детей на осознанный выбор необходимых обществу профессий, как инженерконструктор, инженер-технолог, проектировщик, дизайнер и т.д.

Работа с 3D графикой – одно из самых популярных направлений использования персонального компьютера, причем занимаются этой работой не, только профессиональные художники и дизайнеры.

Данные направления ориентируют подростков на рабочие специальности, воспитывают будущих инженеров – разработчиков, технарей,

способных к высокопроизводительному труду, технически насыщенной производственной деятельности.

Занятия по 3D моделированию помогают приобрести глубокие знания в области технических наук, ценные практические умения и навыки, воспитывают трудолюбие, дисциплинированность, культуру труда, умение работать в коллективе. Знания, полученные при изучении программы «Основы 3D-моделирования», учащиеся могут применить для подготовки мультимедийных разработок по различным предметам – математике, физике, химии, биологии и др. Трехмерное моделирование служит основой для изучения систем виртуальной реальности.

#### **Цели:**

Повышать интерес молодежи к инженерному образованию.

 Показать возможности современных программных средств для обработки трёхмерных изображений.

 Познакомить с принципами и инструментарием работы в трехмерных графических редакторах, возможностями 3D печати.

#### **Задачи:**

Развитие творческого мышления при создании 3D моделей.

 Формирование интереса к технике, конструированию, программированию, высоким технологиям.

Развитие логического, алгоритмического и системного мышления.

 Формирование навыков моделирования через создание виртуальных объектов в предложенной среде конструирования.

 Углубление и практическое применение знаний по математике (геометрии).

Расширение области знаний о профессиях.

 Участие в олимпиадах, фестивалях и конкурсах технической направленности с индивидуальными и групповыми проектами.

#### **Место в учебном плане**

Программа рассчитана на 1 год, с проведением занятий 3 раза в неделю, по два урока. Продолжительность занятия 40 минут.

Содержание занятий отвечает требованию к организации дополнительной общеобразовательной общеразвивающей программы. Подбор заданий отражает реальную интеллектуальную подготовку детей, содержит полезную и любопытную информацию, способную дать простор воображению.

#### **Результаты освоения учебного предмета**

#### **Личностные результаты:**

 формирование ответственного отношения к учению, готовности и способности, обучающихся к саморазвитию и самообразованию на основе мотивации к обучению и познанию;

 формирование целостного мировоззрения, соответствующего современному уровню развития науки и общественной практики;

 развитие осознанного и ответственного отношения к собственным поступкам при работе с графической информацией;

 формирование коммуникативной компетентности в процессе образовательной, учебно-исследовательской, творческой и других видов деятельности.

#### **Метапредметные результаты:**

умение ставить учебные цели;

 умение использовать внешний план для решения поставленной задачи;

 умение планировать свои действия в соответствии с поставленной задачей и условиями ее реализации;

 умение осуществлять итоговый и пошаговый контроль выполнения учебного задания по переходу информационной обучающей среды из начального состояния в конечное;

умение сличать результат действий с эталоном (целью);

 умение вносить коррективы в действия в случае расхождения результата решения задачи с ранее поставленной целью;

 умение оценивать результат своей работы с помощью тестовых компьютерных программ, а также самостоятельно определять пробелы в усвоении материала курса.

#### **Предметные результаты:**

умение использовать терминологию моделирования;

умение работать в среде графических 3D редакторов;

 умение создавать новые примитивные модели из имеющихся заготовок путем разгруппировки-группировки частей моделей и их модификации;

 умение самостоятельно определять цели своего обучения, ставить и формулировать для себя новые задачи в учёбе и познавательной деятельности, развивать мотивы и интересы своей познавательной деятельности;

 владение основами самоконтроля, самооценки, принятия решений и осуществления осознанного выбора в учебной и познавательной деятельности;

 умение определять понятия, создавать обобщения, устанавливать аналогии, классифицировать, самостоятельно выбирать основания и критерии для классификации, устанавливать причинно-следственные связи, строить логическое рассуждение, умозаключение (индуктивное, дедуктивное и по аналогии) и делать выводы;

 умение создавать, применять и преобразовывать графические объекты для решения учебных и творческих задач;

 умение осознанно использовать речевые средства в соответствии с задачей коммуникации;

 поиск и выделение необходимой информации в справочном разделе учебников;

владение устной и письменной речью.

#### **Формы организации учебных занятий:**

- проектная деятельность самостоятельная работа;
- работа в парах, в группах;
- творческие работы;
- индивидуальная и групповая исследовательская работа;
- знакомство с научно-популярной литературой.

Формы контроля:

практические работы;

мини-проекты.

Методы обучения:

 Познавательный (восприятие, осмысление и запоминание учащимися нового материала с привлечением наблюдения готовых примеров, моделирования, изучения иллюстраций, восприятия, анализа и обобщения демонстрируемых материалов).

 Метод проектов (при усвоении и творческом применении навыков и умений в процессе разработки собственных моделей).

 Систематизирующий (беседа по теме, составление систематизирующих таблиц, графиков, схем и т.д.).

 Контрольный метод (при выявлении качества усвоения знаний, навыков и умений и их коррекция в процессе выполнения практических заданий).

Групповая работа.

### **СОДЕРЖАНИЕ ПРОГРАММЫ**

#### *Введение в 3D моделирование (2 часа)*

Инструктаж по технике безопасности.

3D технологии. Понятие 3D модели и виртуальной реальности. Области применения и назначение.

#### *Объемное рисование 3д ручкой(12 часов)*

Рисование плоских фигур. Создание плоских элементов для последующей сборки. Сборка 3д моделей из плоских элементов. Объемное рисование моделей.

#### *Конструирование в Blender (21час)*

Пользовательский интерфейс. Рисуем стены. Редактируем параметры стен. Добавляем двери, окна и мебель. Импорт новых 3D объектов. Настройка 3D просмотра. Дополнительные возможности.

#### *Печать 3D моделей (11 часов)*

Технологии 3D печати. Экструзия. 3D принтер «Альфа» особенности подготовки к печати.

#### *Конструирование в LEGO (15 часов)*

Режимы LEGO Digital Designer. Интерфейсе программы. Панель деталей. Инструментальная панель. Выделитель. Выделение деталей, скрепленных друг с другом, деталей одного цвета, одинаковых деталей. Копирование. Вращение. Совмещение. Изгиб. Заливка. Удаление. Сборка моделей. Анимация сборки.

#### *Творческие проекты (11 часов)*

Выполнение творческих заданий и мини-проектов по созданию 3D моделей в изученных редакторах и конструкторах.

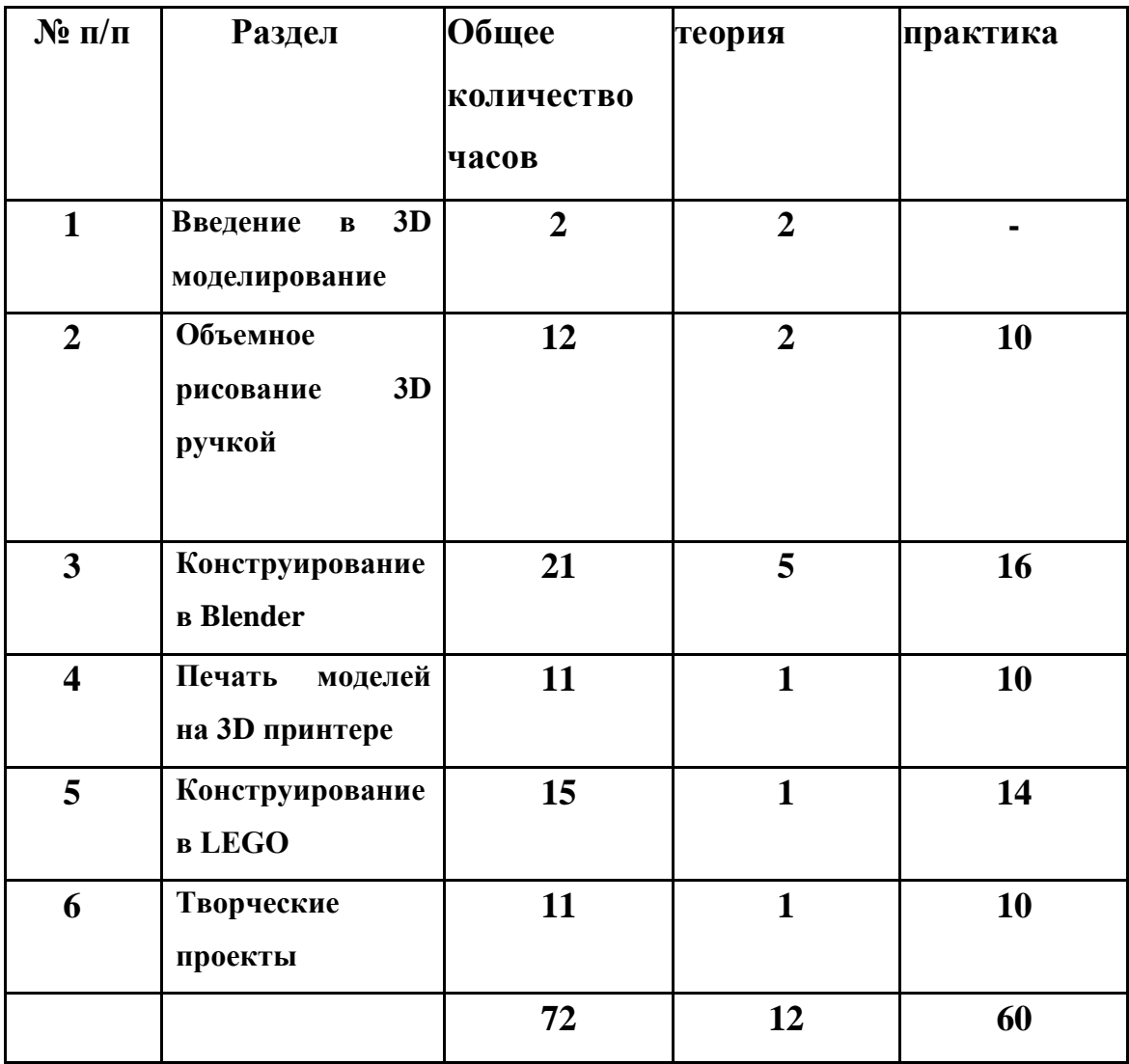

# **Тематическое планирование**

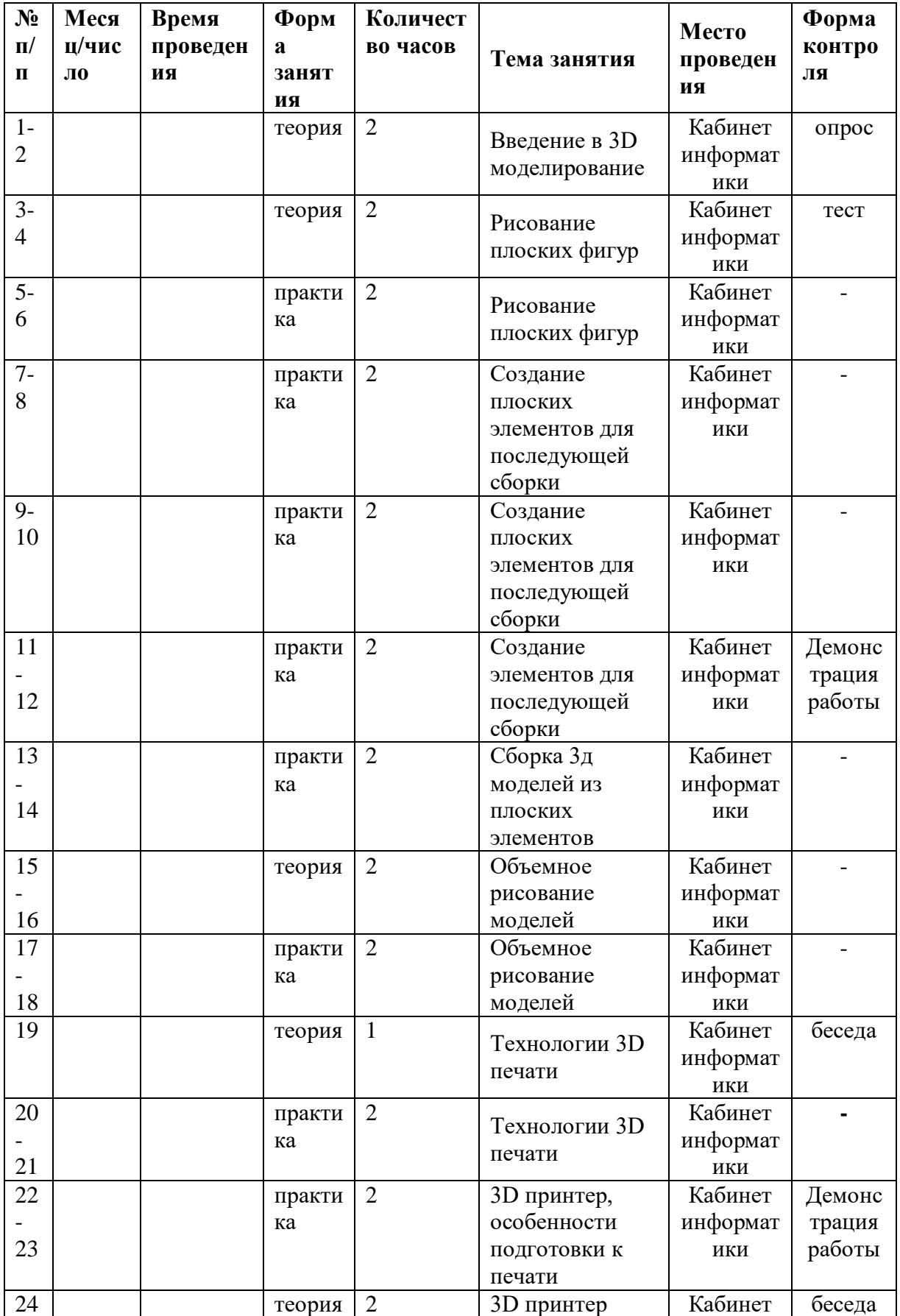

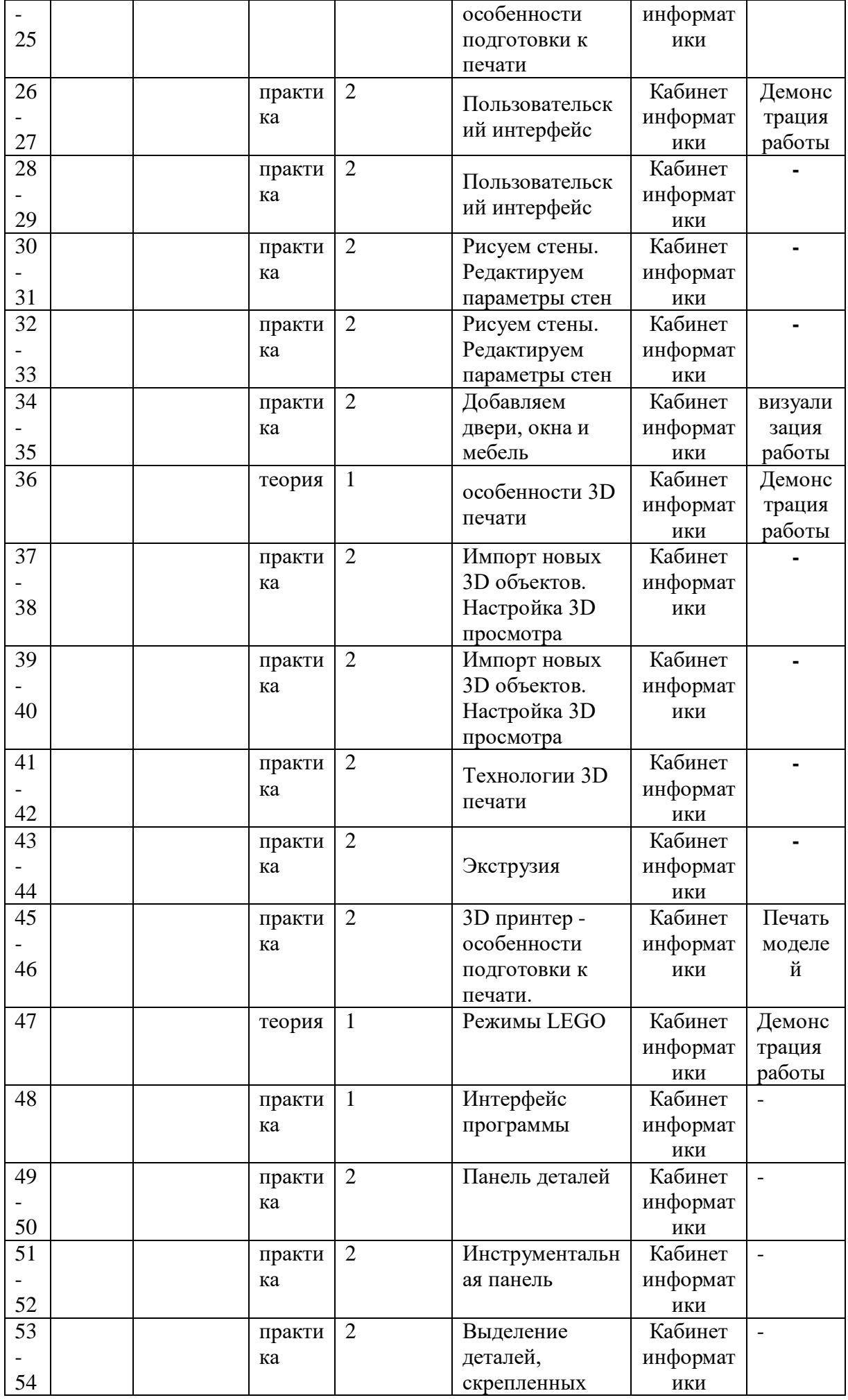

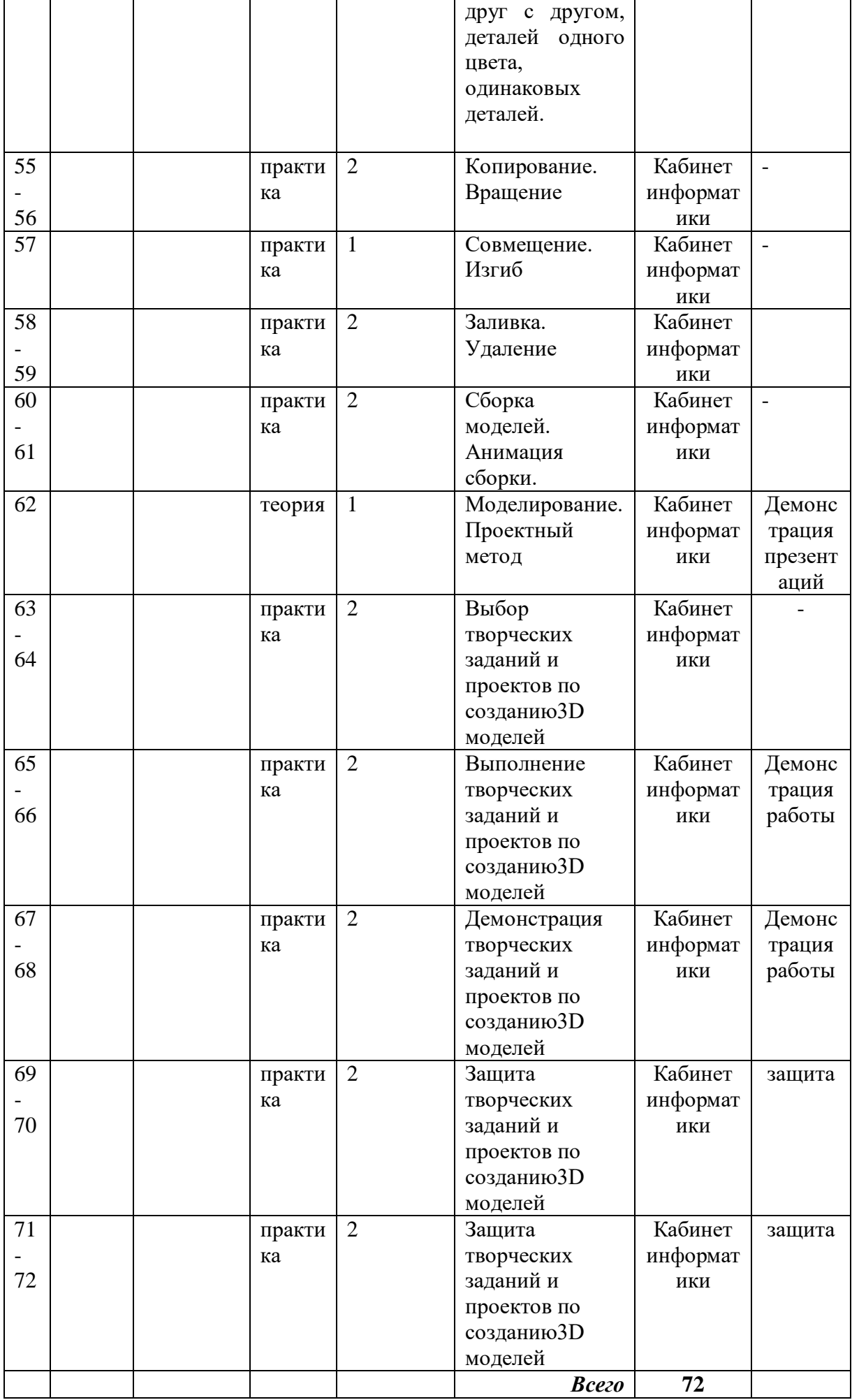

## СПИСОК ЛИТЕРАТУРЫ

1. Официальный сайт WorldSkills[Электронный ресурс] – Режим доступа: http://www.worldskills.org/

2. Официальный Российский сайт WorldSkills [Электронный

ресурс] – Режим доступа: http://worldskillsrussia.org/

3. http://autocad-lessons.ru/lessons/videoinventor/

4. https://www.youtube.com/watch?v=YnL43cw7tuI&list=PLEmRz97r yr-mmn0wyZNs\_xoNsTuv1IPE5

5. https://www.youtube.com/watch?v=T0vnSfekpK4&list=PLFA00F47 0FF94ECED

6. http://www.autodesk.ru/— официальный сайт разработчика AutodeskInventor;

7. http://inventor-ru.typepad.com/—официальный блог по AutodeskInventor на русском языке

8. http://help.autodesk.com/—справка по AutodeskInventor

(видеоуроки, учебные пособия и демонстрационные ролики)

9. http://3dtoday.ru/ - портал для любителей и профессионалов,

заинтересованных в 3D печати и сопутствующих технологиях